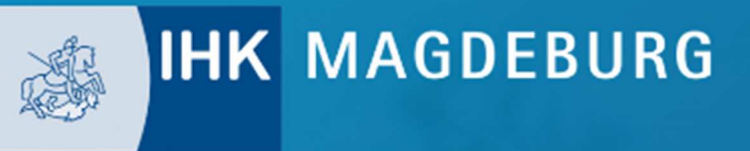

## **COMING SOON**

Werden Sie Partner der neuen AzubiCard in Magdeburg! Mit der AzubiCard bekommen Azubis exklusive Rabatte von Firmen und haben außerdem die wichtigsten Daten rund um ihre Ausbildung auf einen Blick!

Zur Förderung der regionalen Wirtschaft ist es wichtig, dass Azubis vor allem Unternehmen aus der eigenen Region kennenlernen.

**JETZT PARTNER WERDEN!** 

# **AZUBICARD-PARTNER WERDEN**

Sie bieten eine Vergünstigung oder ein besonderes Angebot für Auszubildende an und sind noch nicht auf azubicard.de genannt? Kein Problem. Füllen Sie einfach unser Kontaktformular aus und schon kümmern wir uns darum. Bitte achten Sie darauf, möglichst vollständige Angaben zu machen. Wir benötigen eine kurze Beschreibung, welche Leistungen Sie zur Verfügung stellen möchten, ob es eine zeitliche Beschränkung des Angebots gibt oder ob sonstige Voraussetzungen bestehen. Falls vorhanden, schicken Sie bitte auch ein passendes Foto mit, das ihr Angebot möglichst gut abbildet.

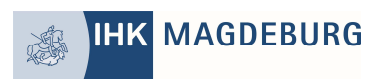

Seite 1 von 5 **Stand 9/2020** 

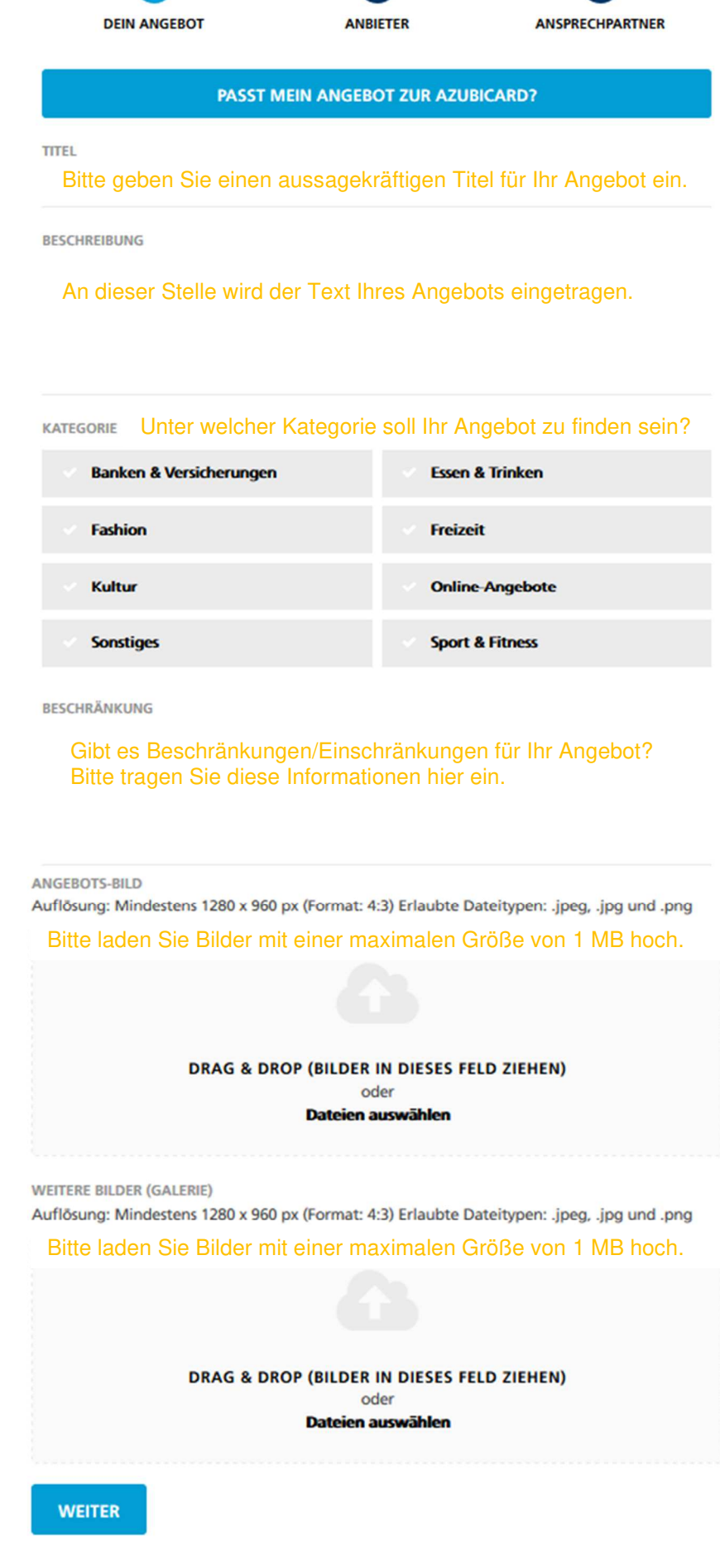

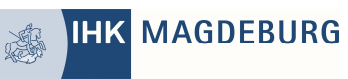

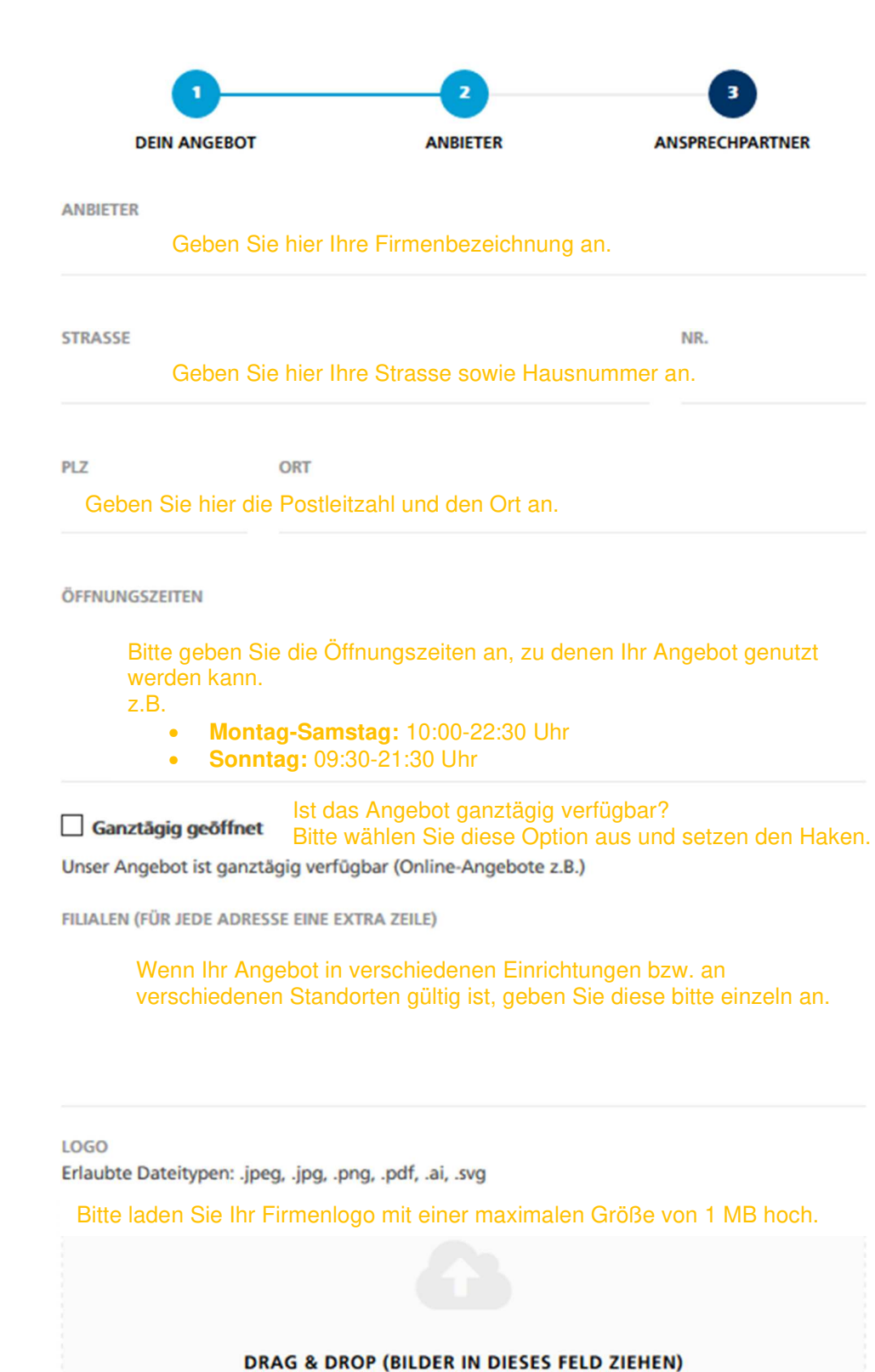

oder Dateien auswählen

**IHK MAGDEBURG** 

**ZURÜCK** 

**WEITER** 

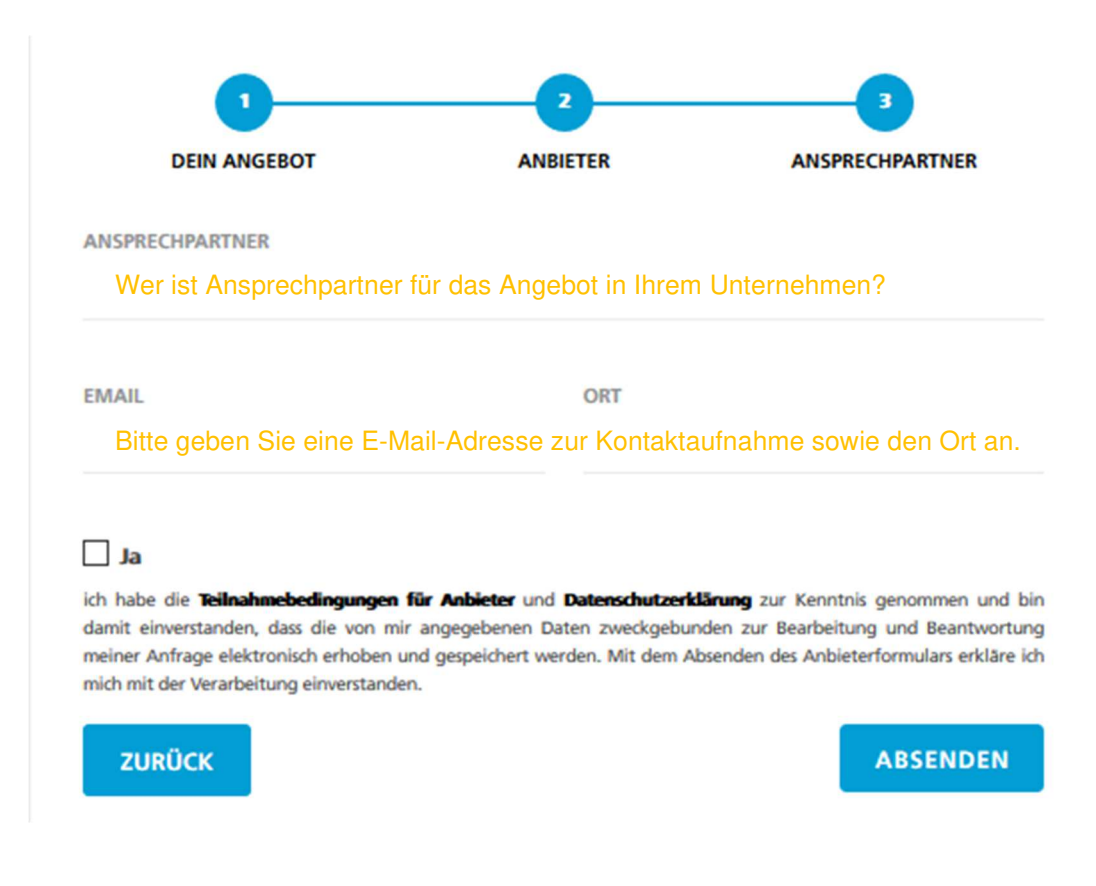

#### Die Vorteile im Überblick:

- Kostenfreie Werbung für Ihr Unternehmen
- Sie sind Teil der gebündelten Plattform für Azubi-Vergünstigungen
- Große Zielgruppe (Azubis im Alter von 16 bis 25 Jahre)
- Große Reichweite (rund 16.000\* Azubis werden im Oktober postalisch angeschrieben) \*zusammen mit der IHK Halle-Dessau
- Unkomplizierte Veröffentlichung Angebots durch Ausfüllen des Formulars
- Zeitgebundene Anzeigen möglich
- Stärkt den Standort und fördert den lokalen Handel

#### Voraussetzung:

Explizite Erwähnung, dass Ihre Ermäßigungen für Auszubildende gelten.

Alle Auszubildenden sind gleichzeitig Berufsschüler. Aus diesem Grund können Schülerangebote verwendet werden. Allerdings müssen Sie **explizit** erwähnen, dass Ihr Rabatt oder spezifisches Angebot für **Auszubildende** gilt (Internetseite, Preisliste, Kasse, Printmedien etc.).

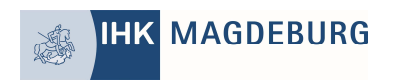

### **Anbieter werden:**

- **1.) www.azubicard.de/magdeburg aufrufen**
- **2.) "Jetzt Partner werden" anklicken**

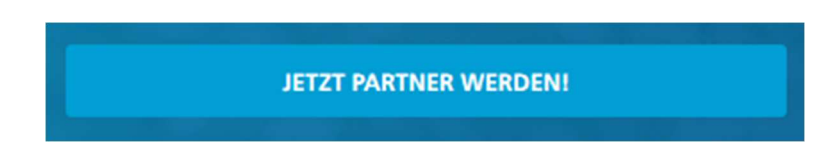

- **3.) Formular ausfüllen (siehe Erklärungen Seite 2-5)**
- **4.) Rabatt oder spezifisches Angebot explizit auf Werbematerial ausweisen**
- **5.) Fertig!!**

 **Hinweis Bilder sollten eine Dateigröße von 1 MB nicht überschreiten.** 

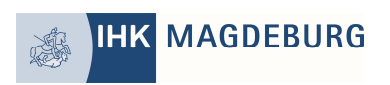